### **ISO/IEC 1539-1:2018 - TECHNICAL CORRIGENDUM 2** (ANNOTATED VERSION)

*Notes for WG5:* 

*Edits are included in this document from interpretations: f18/007, f18/015, f18/019, f18/023,f18/024, f18/026, f18/027, f18/028, f18/029, f18/030, f18/031, f18/033, f18/034, f18/035,f18/036 f18/037, f18/038, f18/039, f18/040, f18/041.* 

*Interpretations approved without generating edits: f18/032.* 

*Page and line numbers on the right refer to 18-007r1. They, the interpretation references and notes in italics are for WG5 use only and will be deleted before the document is submitted to ISO. The ISO version of the standard has paragraph numbers but not line numbers.* 

**Introduction** 

In the second paragraph, in the tenth sentence of bullet point "Intrinsic procedures and modules", after "C\_F\_POINTER" add "and C\_F\_PROCPOINTER".

[xiv:24] *f18/035* In the second paragraph, in the last sentence of bullet point "Program units and procedures", after "dummy argument" add ", or a coarray ultimate component of a dummy argument,".

### **Subclause 5.4.7**

Append a new sentence to the second paragraph:

"If a coarray is an unsaved local variable of a recursive procedure, its corresponding coarrays are the ones at the same depth of recursion of that procedure on each image."

[134:16-17] *f18/039 and f18/040* 

# **Subclause 9.7.1.2**

Delete the last sentence in the third paragraph, that is "If the coarray … on those images.", and insert the following three sentences:

"If the coarray is a dummy argument, the ultimate arguments  $(15.5.2.3)$  on those images shall be corresponding coarrays. If the coarray is an ultimate component of a dummy argument, the ultimate arguments on those images shall be declared with the same name in the same scoping unit. If the coarray is an unsaved local variable of a recursive procedure, the execution of the ALLOCATE statement shall be at the same depth of recursion of that procedure on every active image in the current team."

### **Subclause 10.1.11**

At the end of the sixth paragraph, add the sentence:

"If a specification inquiry depends on the type of an object of derived type, that type shall be previously defined."

[181:18-24] *f18/037*

[158:4] *f18/028*

### **Subclause 11.1.7.2**

In the first sentence of constraint C1128, after "of finalizable type," insert "shall not have an ultimate allocatable component,"

[xiv:3] *f18/007*

[41:25] *f18/039*

## **Subclause 12.6.2.1**

After constraint C1213 insert a new constraint:

"C1213a A SIZE= specifier shall not appear in a list-directed or namelist input statement."

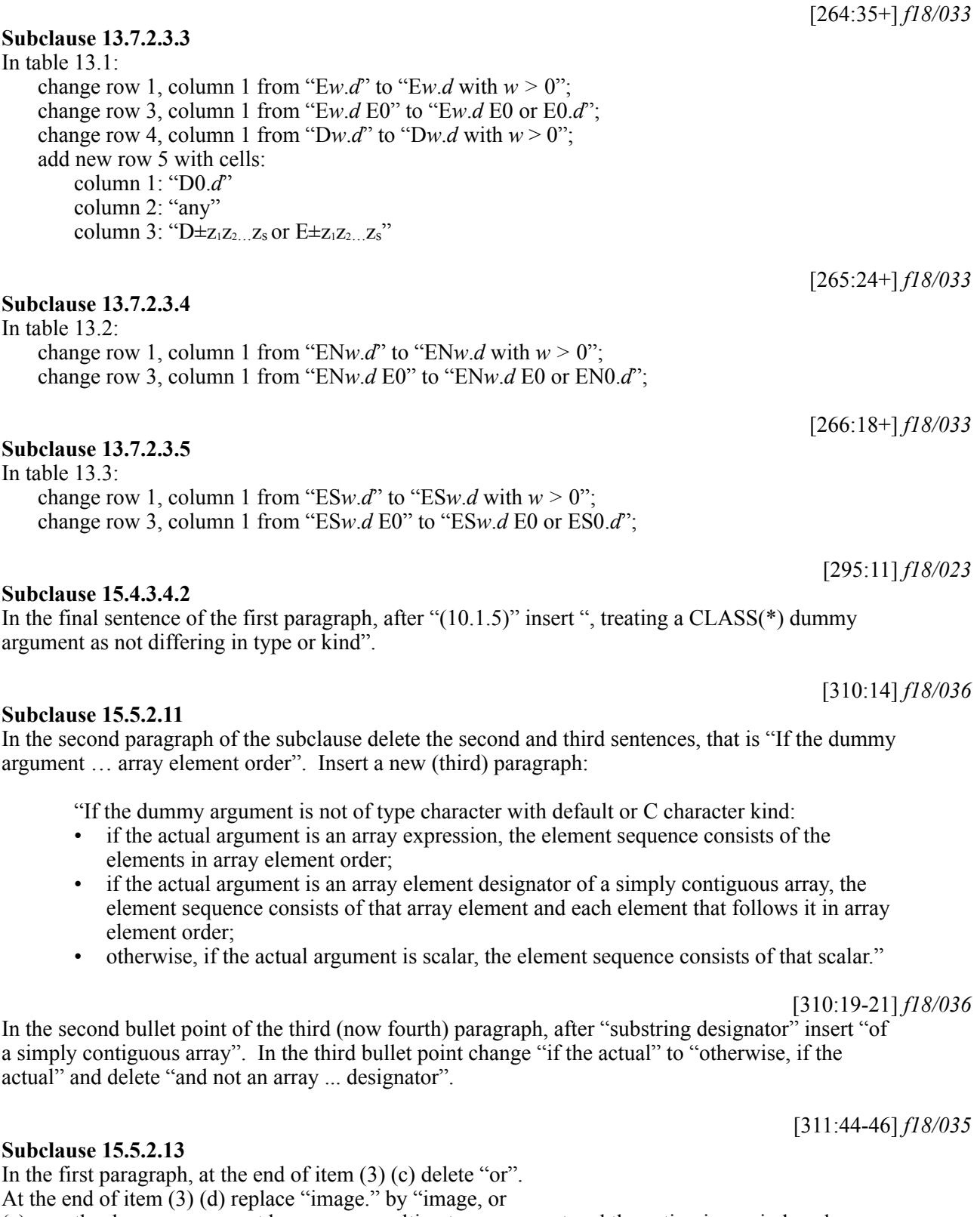

(e) the dummy argument has a coarray ultimate component and the action is a coindexed definition of the corresponding coarray by a different image.".

[314:1-] *f18/035*

[324:20-] *f18/019*

[325:8+] *f18/007*

[355:19] *f18/031*

[355:20] *f18/031*

In the first paragraph, at the end of item (4) (c) delete "or". At the end of item (4) (d) replace "image." by "image, or

(e) the dummy argument has a coarray ultimate component and the reference is a coindexed reference of the corresponding coarray by a different image.".

Replace the first sentence of Note 5 by:

"The exceptions to the aliasing restrictions for dummy arguments that are coarrays or have coarray ultimate components enable cross-image access while the procedure is executing."

In the second paragraph, following Note 1 and before constraint C1590, add a new constraint:

C1589a A named local entity or construct entity of a pure subprogram shall not be of a type that has default initialization of a data pointer component to a target at any level of component selection.

In the second paragraph, following constraint C1599, add a new constraint:

C1599a A reference to the function C\_FUNLOC from the intrinsic module ISO\_C\_BINDING shall not appear in a pure subprogram if its argument is impure.

In paragraph 3, **Arguments,** in the first sentence of the description for argument A delete "dynamic".

In the second sentence, after "It shall not be" insert "polymorphic or".

In the third paragraph, at the end of the final sentence of the description for argument A add: ", including (re)allocation of any allocatable ultimate component, and setting the dynamic type of any polymorphic allocatable ultimate component".

[356:42] *f18/029* In paragraph 3, **Arguments,** after the first sentence of the description for argument A add the new

sentence:

"It shall not be of a type with an ultimate component that is allocatable or a pointer."

[357:9] *f18/030*

In the same paragraph, in the first sentence of the description for argument OPERATION after "nonallocatable, " add "noncoarray, ".

**Subclause 16.9.144**  Add a new sentence to the end of the sixth paragraph:

"If the context of the reference to NULL is an actual argument corresponding to an assumed-

rank dummy argument, MOLD shall be present."

**Subclause 16.9.161** 

In paragraph 3, **Arguments,** in the first sentence of the description for argument OPERATION before "nonpointer, " add "noncoarray, ".

## **Subclause 15.7**

## **Subclause 16.9.46**

**Subclause 16.9.49** 

## [355:22] *f18/027*

## [400:33] *f18/041*

[408:36] *f18/030*

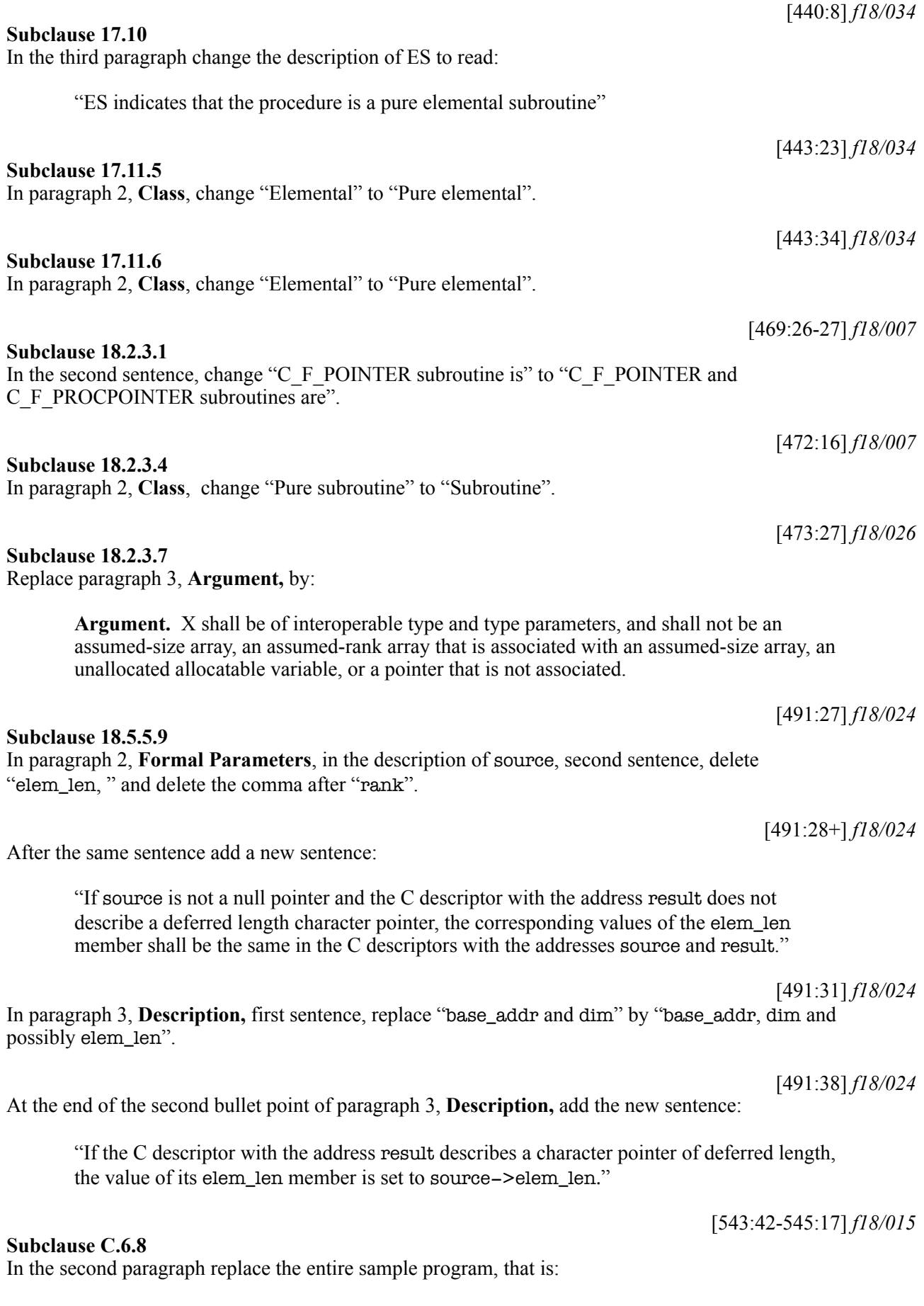

PROGRAM ... END PROGRAM possibly\_recoverable\_simulation

by the following:

```
PROGRAM possibly recoverable simulation
  USE, INTRINSIC :: ISO FORTRAN ENV, ONLY:TEAM TYPE, STAT FAILED IMAGE
   IMPLICIT NONE
   INTEGER, ALLOCATABLE :: failures (:) ! Indices of the failed images.
   INTEGER, ALLOCATABLE :: old_failures(:) ! Previous failures.
   INTEGER, ALLOCATABLE :: map(:) ! For each spare image k in use, 
              ! map(k) holds the index of the failed image it replaces.
  INTEGER :: images spare ! No. spare images.
                           ! Not altered in main loop.
  INTEGER :: images used [*] ! On image 1, max index of image in use.
   INTEGER :: failed ! Index of a failed image.
   INTEGER :: i, j, k ! Temporaries
   INTEGER :: status ! stat= value
   INTEGER :: team_number [*] ! 1 if in working team; 2 otherwise. 
  INTEGER :: local index [*] ! Index of the image in the team.
  TYPE (TEAM TYPE) :: simulation team
   LOGICAL :: done [*] ! True if computation finished on the image.
   ! Keep 1% spare images if we have a lot, just 1 if 10-199 images,
   ! 0 if <10.
  images spare = MAX(NUM IMAGES())/100,0,MIN(NUM IMAGES())-9,1)images used = NUM IMAGES () - images spare
  ALLOCATE ( old failures(0), map(images used+1:NUM IMAGES()) )
   SYNC ALL (STAT=status)
   outer : DO
    local index = THIS IMAGE ()team_number = MERGE (1, 2, local_index <= images_used[1])
     SYNC ALL (STAT = status)
     IF (status/=0 .AND. status/=STAT_FAILED_IMAGE) EXIT outer
    IF (IMAGE STATUS (1) == STAT FAILED IMAGE) &
         ERROR STOP "cannot recover"
    IF (THIS IMAGE () == 1) THEN
     ! For each newly failed image in team 1, move into team 1 a
     ! non-failed image of team 2.
        failures = FAILED_IMAGES () ! Note that the values
                   ! returned by FAILED IMAGES increase monotonically.
       k = images used
       j = 1DO i = 1, SIZE (failures)
          IF (failures(i) > images used) EXIT ! This failed image and
           ! all further failed images are in team 2 and do not matter.
          failed = failures(i) ! Check whether this is an old failed image.
           IF (j <= SIZE (old_failures)) THEN
             IF (failed == old\_failures(j)) THEN
                j = j+1 CYCLE ! No action needed for old failed image.
              END IF
           END IF
           ! Allow for the failed image being a replacement image.
          IF (failed > NUM IMAGES()-images spare) failed = map(failed)
           ! Seek a non-failed image
          DO k = k+1, NUM IMAGES ()
             IF (IMAGE_STATUS (k) == 0) EXIT
           END DO
          IF (k > NUMIMAGES ()) ERROR STOP "cannot recover"
          local index [k] = failed
          team number [k] = 1
```

```
map(k) = failed END DO
        old_failures = failures
       images used = k ! Find the local indices of team 2
       j = 0DO k = k+1, NUM IMAGES ()
            IF (IMAGE_STATUS (k) == 0) THEN
            j = j+1local index[k] = j END IF
        END DO
     END IF
     SYNC ALL (STAT = status)
     IF (status/=0 .AND. status/=STAT_FAILED_IMAGE) EXIT outer
     !
     ! Set up a simulation team of constant size.
     ! Team 2 is the set of spares, so does not participate.
    FORM TEAM (team_number, simulation_team, NEW_INDEX=local_index, &
                STAT=status)
     IF (status/=0 .AND. status/=STAT_FAILED_IMAGE) EXIT outer
    simulation : CHANGE TEAM (simulation team, STAT=status)
       IF (status == STAT_FAILED_IMAGE) EXIT simulation
      IF (team number == 1) THEN
          iter : DO
            CALL simulation_procedure (status, done)
           ! The simulation procedure:
            ! - sets up and performs some part of the simulation;
            ! - starts from checkpoint data if these are available;
            ! - stores checkpoint data for all images from time to
            ! - time and always before return;
            ! - sets status from its internal synchronizations;
            ! - sets done to .TRUE. when the simulation has completed.
            IF (status == STAT_FAILED_IMAGE) THEN
               EXIT simulation
            ELSE IF (done) THEN
              EXIT iter
            END IF
          END DO iter
     END IF
     END TEAM (STAT=status) simulation
     SYNC ALL (STAT=status)
    IF (team number == 2) done = done[1]
     IF (done) EXIT outer
  END DO outer
   IF (status/=0 .AND. status/=STAT_FAILED_IMAGE) &
     PRINT *,'Unexpected failure',status
END PROGRAM possibly recoverable simulation
```